## variable\_stars

November 28, 2022

[60]: *# Open the database* **import pandas as pd**

vstar = pd.read\_csv('vsx.csv')

[61]: *# Number of rows* len(vstar)

- [61]: 451272
- [62]: *# Show the first 10 rows* vstar.head(10)

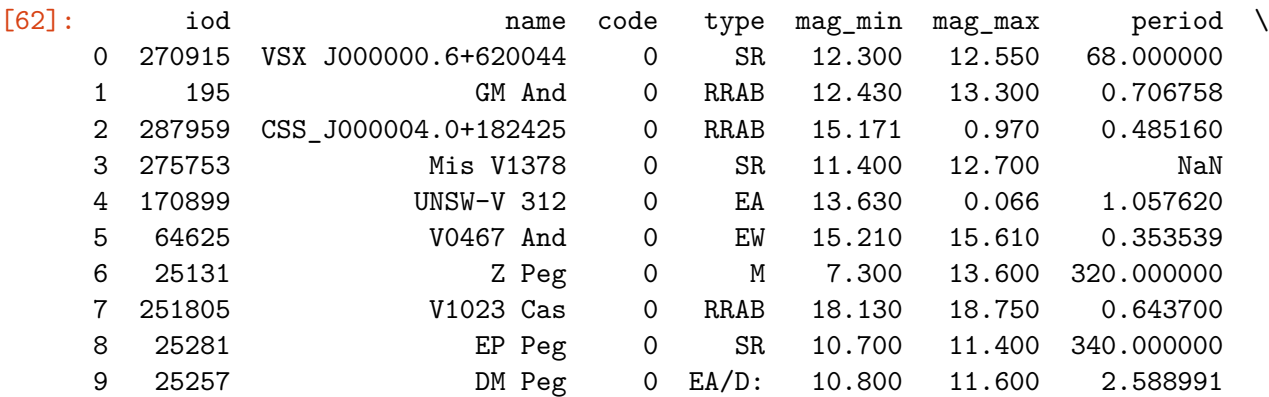

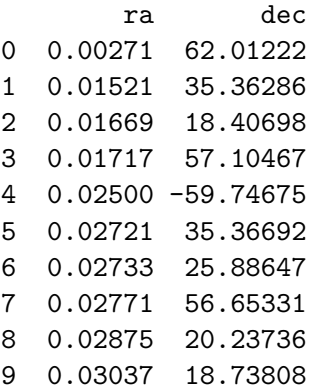

```
[63]: vstar = vstar.drop(columns=['code', 'iod', 'ra'])vstar.head(10)
```
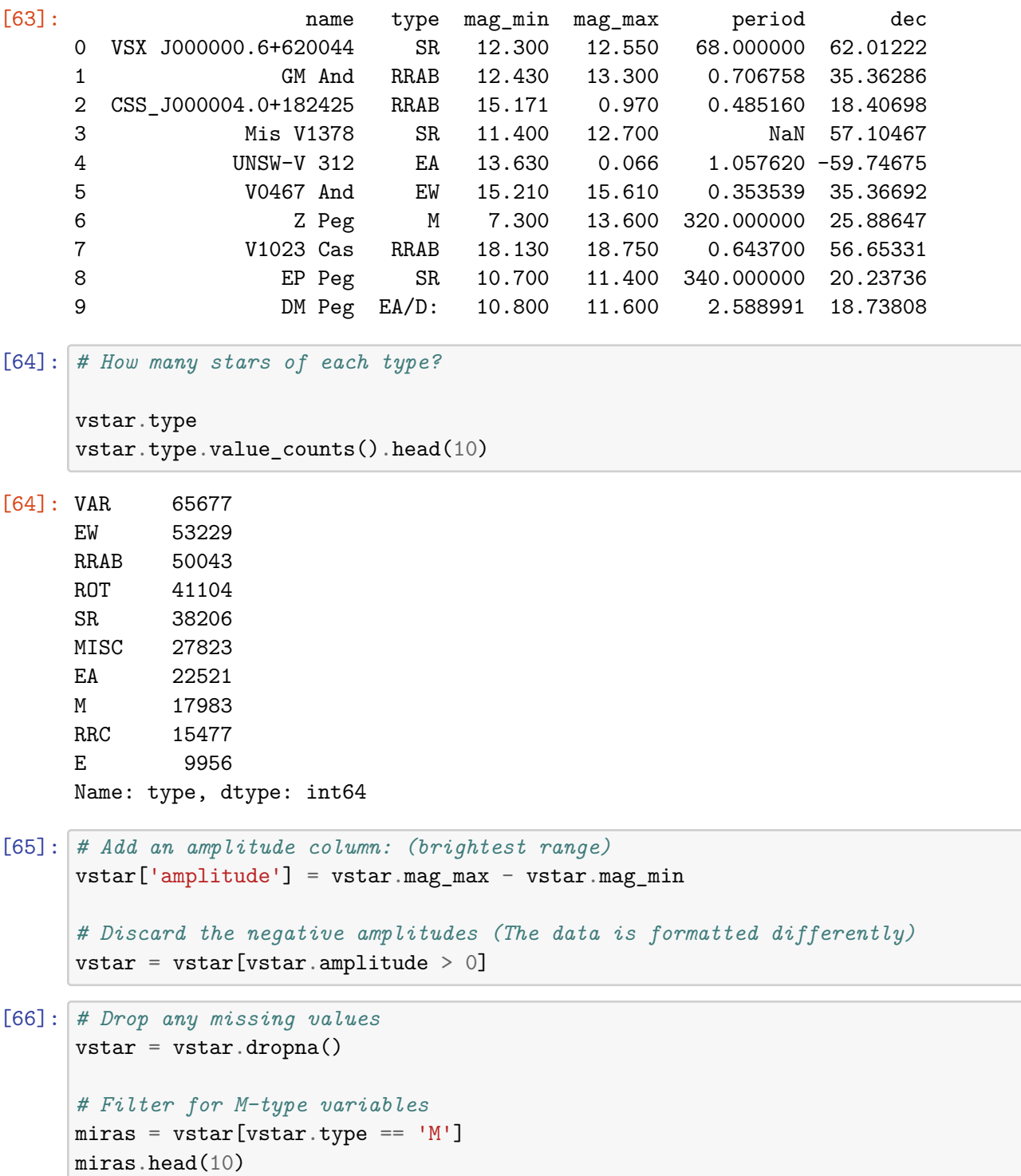

[66]: 11049

len(miras)

```
[67]: miras.describe()
```
plt.show()

[67]: mag\_min mag\_max period dec amplitude count 11049.000000 11049.000000 11049.000000 11049.000000 11049.000000 mean 12.227227 15.588874 305.924404 -19.270900 3.361647 std 2.049992 2.051315 98.413172 30.089179 1.436329 min 0.900000 3.100000 58.200000 -88.270190 0.070000 25% 11.200000 14.600000 235.500000 -33.708080 2.400000 50% 12.300000 15.700000 294.000000 -27.674060 3.200000 75% 13.500000 16.800000 364.500000 -7.928030 4.200000 max 19.172000 22.000000 948.000000 88.274390 10.900000

```
[81]: # Period vs. Amplitude in MIRA-type variable stars
```

```
# Let's focus on MIRAs that we might sometimes observe with the
# un-aided eye - that is, their minimum magnitude (brightest)
# is less than magnitude 6.
miras = miras[miras.mag.min < 6.0]
```
**import matplotlib.pyplot as plt**

```
plt.figure(figsize=(5,4), dpi=150)
plt.grid()
```
plt.colorbar(label='Minimum Magnitude')

```
plt.scatter(miras.period, miras.amplitude, marker='.', s=100, c=miras.mag_min)
plt.xlabel('Period (days)')
plt.ylabel('Amplitude')
plt.title('M-type Variable Stars')
plt.text(420,11, '$\chi$ cygni')
plt.text(250,8.1, 'Mira')
```
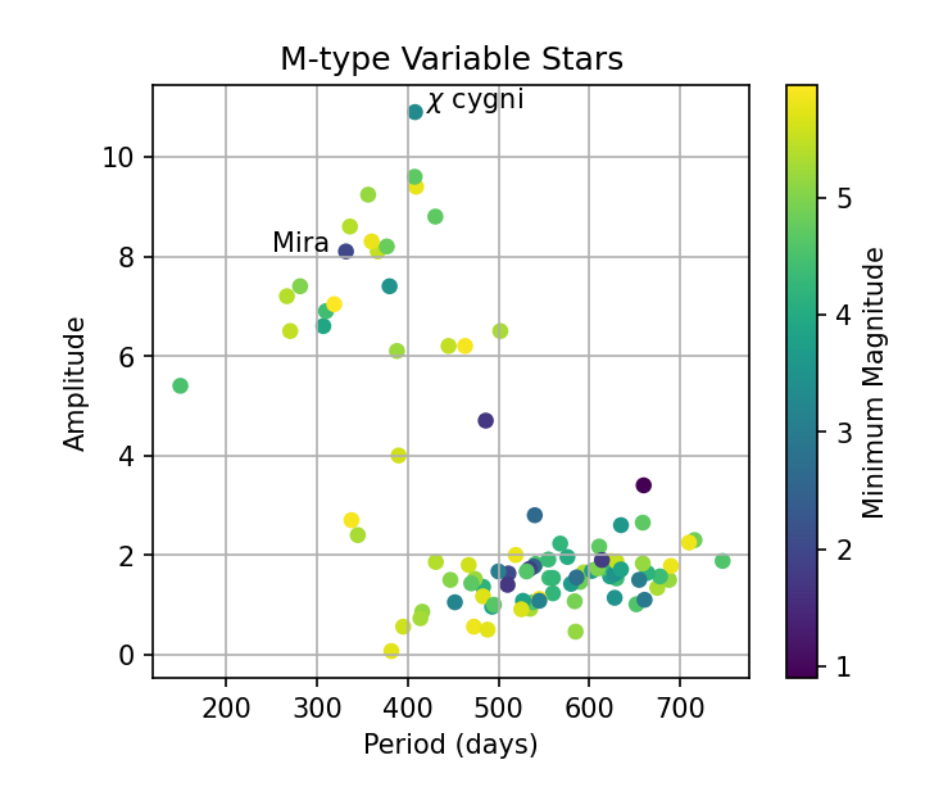

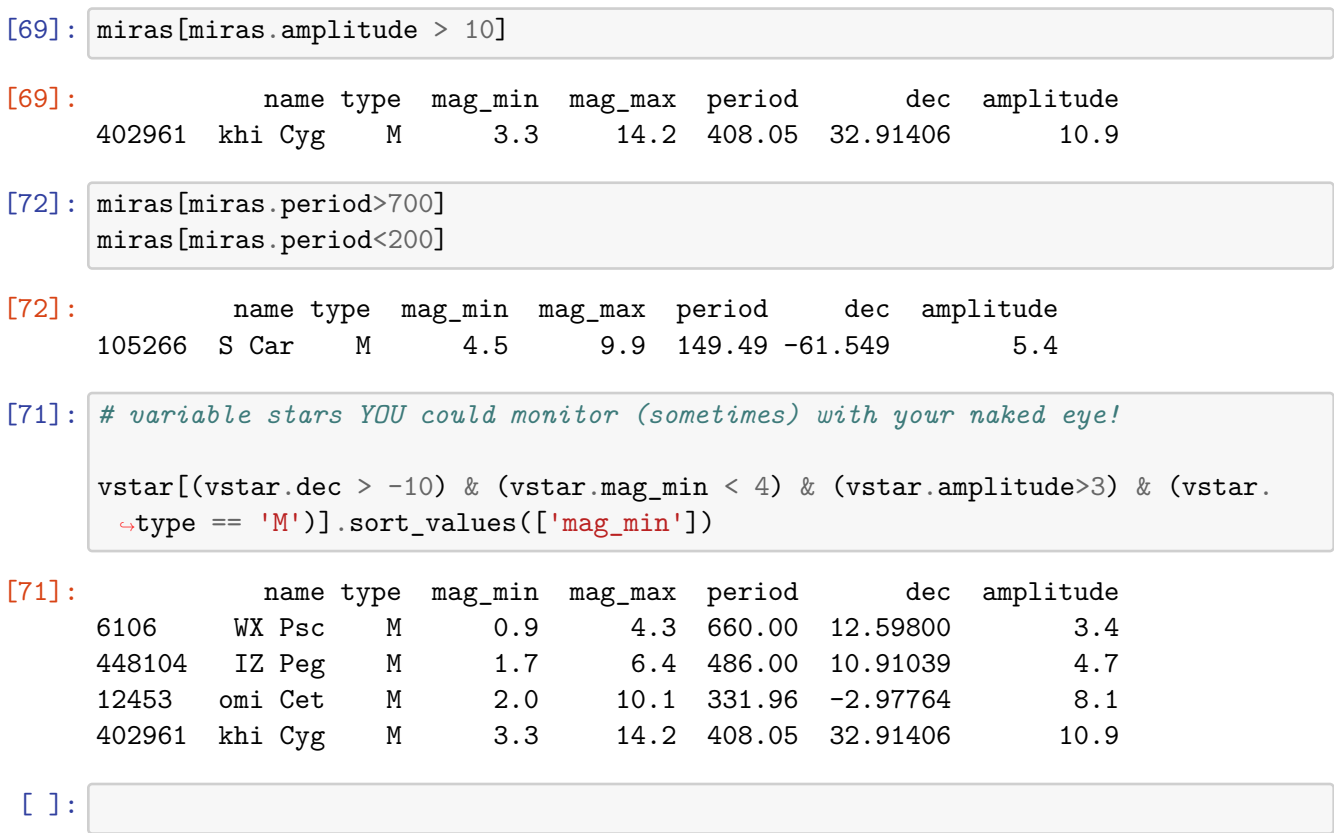